# Orientações para o uso do<br>**Cartão PDDE**<br>Programa Dinheiro<br>Direto na Escola

Ministério da **Educação** 

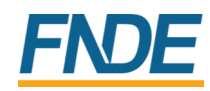

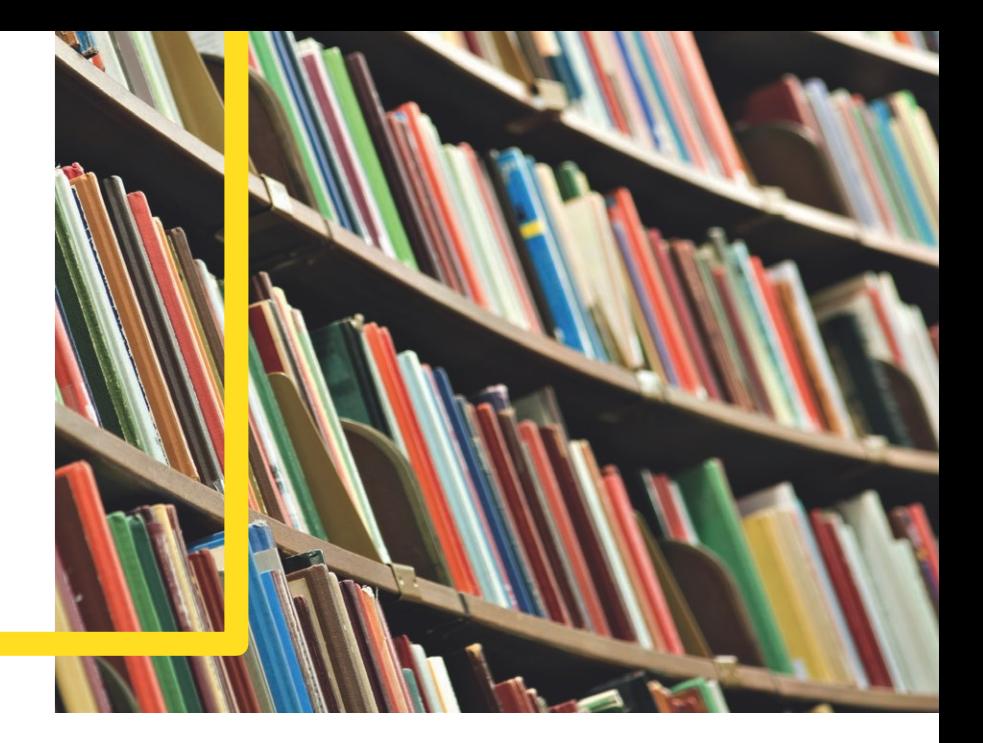

# **ÍNDICE**

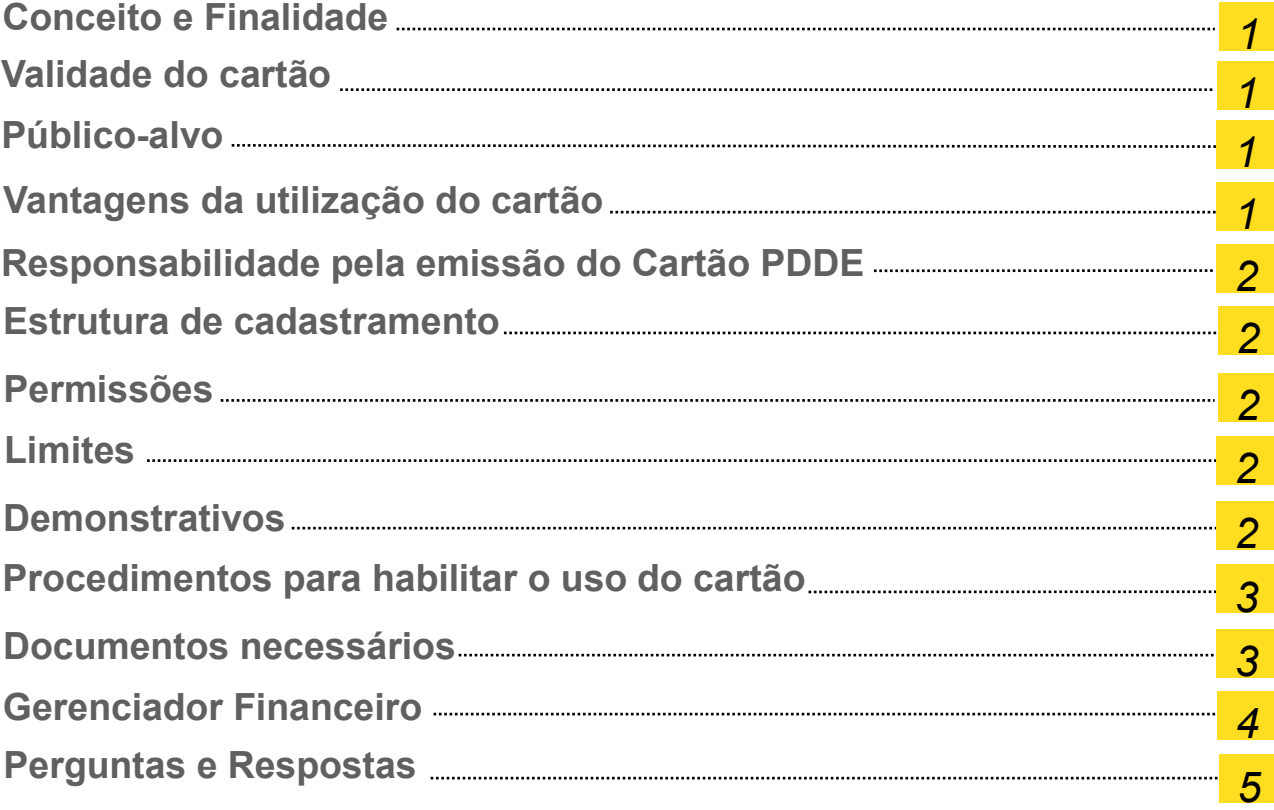

#### **Conceito e Finalidade**

O cartão PDDE é um cartão de débito para uso no território nacional, no âmbito do Programa Dinheiro Direto na Escola (PDDE), cujo objetivo é possibilitar pagamentos de bens, materiais e serviços nos estabelecimentos comerciais, **por meio de máquina leitora de cartão magnético.**  Também pode ser usado para realização de:

- transferências de valores para contas do Banco do Brasil (conta corrente e poupança);
- transferências de valores para contas de outros bancos (DOC e TED);
- emissão de Ordem de Pagamento, em favor de pessoas que não possuem conta bancária; e
- saques em terminais de autoatendimento do Banco do Brasil (dentro dos limites discriminados a seguir).

#### **Validade do cartão**

72 meses.

#### **Público-alvo**

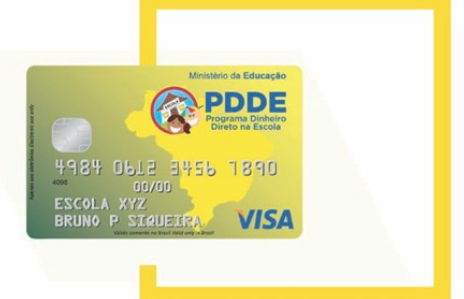

- Unidades Executoras Próprias (UEx) representativas e escolas públicas da Educação Básica das redes estaduais, municipais e do Distrito Federal (comumente denominadas Conselhos Escolares, Caixas Escolares, Associações de Pais e Mestres, Círculos de Pais e Mestres, etc.)
- Entidades Mantenedoras (EM) representativas de escolas privadas de Educação Especial (como Associação de Pais e Amigos dos Excepcionais, Associações Pestalozzi, etc.).

#### **Vantagens da utilização do cartão**

- **Mais agilidade** na realização dos pagamentos das compras e serviços, visto que o uso do Cartão PDDE em máquinas leitoras de cartão magnético permite a imediata liquidação das despesas em favor do estabelecimento comercial, não sendo necessário aguardar, por exemplo, compensação de cheques;
- **Mais segurança** na realização dos pagamentos, diminuindo riscos de saques indevidos decorrentes de extravios de cheques, bem como possibilidade de contestar despesas não reconhecidas pela entidade;
- **Mais controle** sobre a destinação dada aos recursos, já que todos os pagamentos realizados com o cartão trazem a identificação dos estabelecimentos comerciais destinatários dos créditos;
- **Mais agilidade** na prestação de contas, já que os gestores poderão gerar demonstrativos mensais de todos os pagamentos realizados com o cartão PDDE, sem a necessidade de solicitação às agências, em qualquer Terminal de Autoatendimento do Banco do Brasil e, inclusive, pela *Internet*;

#### **Responsabilidade pela emissão do Cartão PDDE**

Os processos de abertura da conta de relacionamento (conta que viabilizará o funcionamento da conta cartão), cadastramento do primeiro portador do cartão PDDE e pedido do plástico serão feitos, exclusivamente, pelo Banco do Brasil, por meio de arquivo eletrônico, remetido diretamente ao FNDE.

#### **Estrutura de cadastramento**

O cartão PDDE estará vinculado ao CNPJ da Unidade Executora Própria (UEx) ou da Entidade Mantenedora (EM). **Além do Cartão PDDE**, de acordo com definição do FNDE, cada UEx poderá receber outros três cartões para movimentar valores das Ações Agregadas ao PDDE, vinculadas às contas "PDDE Integral", "PDDE Estrutura" e "PDDE Qualidade".

#### **Permissões**

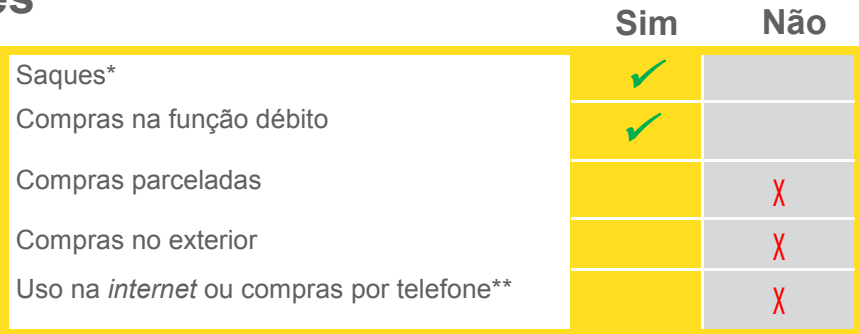

(\*) Esta modalidade de pagamento só poderá ser utilizada se demonstrar a inviabilidade de movimentação eletrônica dos recursos - § 3°, Art 14 Resolução CD/FNDE n°10)

(\*\*) Exceto se o pagamento for realizado por meio de transferência eletrônica, ordem de pagamento ou saque.

## **Limites**

O limite do cartão PDDE é atualizado automaticamente após o envio, ao Banco do Brasil, de arquivo com os valores dos recursos financeiros repassados pelo FNDE. O limite do cartão é o limite do saldo da conta da entidade. Para as transações bancárias os limites são:

limites para **saques em espécie**: R\$ 800/dia, limitado a R\$ 2.000/mês e R\$ 8.000/ano.

#### **Demonstrativos**

Os demonstrativos do Cartão PDDE poderão ser impressos nos Terminais de Autoatendimento do Banco do Brasil, bem como podem ser acessados pela *internet*, por meio do Gerenciador Financeiro.

#### **Procedimentos para habilitar o uso do cartão**

O primeiro procedimento a ser realizado para possibilitar o uso do Cartão PDDE é verificar se o Estatuto da entidade permite que a movimentação de recursos seja realizada **por meio eletrônico**. Caso exista algum dispositivo no Estatuto determinando que a movimentação dos recursos da entidade **somente pode ser realizada por meio de cheques**, a entidade deverá providenciar a alteração do Estatuto para retirar tal restrição. Do contrário, os recursos disponíveis para a conta do Cartão PDDE **não poderão ser utilizados.**

Outro aspecto a ser verificado é se o Estatuto da entidade possibilita que os recursos sejam movimentados **por apenas um representante legal** da entidade (presidente, tesoureiro ou outro membro designado para esse fim). Isso porque a emissão do Cartão PDDE, o cadastramento e uso de senhas, bem como a movimentação de recursos pelo cartão **apenas pode ser realizada por uma pessoa**. Logo, se o Estatuto estabelecer que a movimentação dos recursos deve ser efetivada, conjuntamente, por dois ou mais representantes legais da entidade, a entidade deve providenciar a alteração do dispositivo, de modo a possibilitar a movimentação individual. Se a alteração não for realizada, **os recursos disponíveis no Cartão PDDE não poderão ser utilizados**.

Concluída a verificação do Estatuto e, se for o caso, efetivada sua alteração, o(s) responsável(is) legal(is) da entidade deverá(ão) se dirigir a sua agência de relacionamento do Banco do Brasil, no mínimo, duas vezes, a fim de realizar os seguintes procedimentos na:

**1ª visita**: apresentar os documentos indicados na página seguinte para Atualização Cadastral da entidade e Habilitação para Uso do Cartão PDDE; e

**2ª visita**: na hipótese de a documentação apresentada ao Banco estar em conformidade com as exigências bancárias: **a)** cadastrar a senha do Cartão PDDE; **b)** assinar o Termo de Recebimento do Cartão PDDE; e **c)** receber o Cartão PDDE. Caso a documentação não esteja em conformidade com as exigências bancárias, a entidade deve providenciar as correções necessárias e submeter novamente à análise do Banco. Nesse caso, o cartão ficará retido até que toda a documentação esteja regular.

#### **Alteração de Estatuto de UEx**

Para realizar a alteração de Estatuto, a entidade deve observar o procedimento definido no próprio Estatuto.

No caso das UEx, em geral, o procedimento consiste, basicamente, em: a) realizar Assembleia Geral para deliberar sobre o assunto; e b) registrar em Ata as decisões do colegiado, inclusive, a nova redação a ser dada ao(s) dispositivo(s) do Estatuto ([clique aqui,](http://www.fnde.gov.br/centrais-de-conteudos/publicacoes/category/207-boletim-informativo?download=10413:modelo-pdde-02-2017) para acessar modelo).

Concluídas essas etapas, a entidade já pode se dirigir a sua agência bancária para iniciar a habilitação para uso do Cartão PDDE.

Posteriormente, deve se dirigir ao Cartório, para realizar o registro dos documentos (Ata de alteração e novo Estatuto) e, por fim, regressar à agência para entregar a versão registrada.

### **Documentos necessários**

#### **Atualização Cadastral**

- I. Atos constitutivos da entidade (Estatuto Social, Ata de Eleição/Nomeação dos Dirigentes em vigor e alterações posteriores), que qualifiquem os representantes da entidade competentes para abrir a conta e movimentar os recursos da entidade, ressaltando que a Ata de Eleição/ Nomeação dos Dirigentes deve estar de acordo com o respectivo Estatuto Social, especialmente no que se refere à forma de administração e prazo de mandato;
- II. Comprovante de inscrição no Cadastro Nacional de Pessoa Jurídica (CNPJ) da entidade (para emitir [clique aqui,](https://www.receita.fazenda.gov.br/PessoaJuridica/CNPJ/cnpjreva/cnpjreva_solicitacao2.asp) ou acesse o site da Receita Federal do Brasil, [www.receita.fazenda.gov.br](http://www.receita.fazenda.gov.br) -> Serviços -> Serviços para o Cidadão -> Cadastros -> CNPJ – Cadastro Nacional da Pessoa Jurídica -> Comprovante de Inscrição e de Situação Cadastral no CNPJ -> Acesso Direto);
- III. Comprovante de endereço da entidade;
- IV. Declaração de Ausência de Faturamento da entidade (modelo anexo e, também, disponível na agência bancária e no site [www.fnde.gov.br](http://www.fnde.gov.br) -> Programas -> Dinheiro Direto na Escola -> Consultas); e
- V. Documentos de identificação e comprovante(s) de inscrição no Cadastro de Pessoas Físicas (CPF) do(s) representante(s) legal(is) da entidade autorizado(s) a movimentar recursos.
- VI. Comprovante de endereço do(s) representante(s) legal(is) da entidade autorizado(s) a movimentar recursos.

#### **Habilitação para uso do Cartão PDDE**

- I. Formulário de Abertura de Conta Corrente do Cartão (disponível na agência bancária).
- II. Termo de Adesão ao Fundo de Investimento BB CP Supremo Setor Público (disponível na agência bancária).
- III. Termo de Autorização para Envio de Informações ao FNDE (anexo e, também, disponível na agência bancária e no site [www.fnde.gov.br](http://www.fnde.gov.br) -> Programas -> Dinheiro Direto na Escola -> Consultas). O termo deve ser assinado pelo(s) representante(s) legal(is) da entidade, para autorizar o Banco do Brasil a enviar, ao FNDE, periodicamente, informações sobre a movimentação dos recursos, com vistas a viabilizar iniciativas de monitoramento e controle por parte do órgão e da sociedade civil.

#### **Gerenciador Financeiro**

Na ocasião da visita à agência, recomenda-se que o(s) representante(s) legal(is) da entidade solicite(m) à gerência habilitação para uso do **Gerenciado Financeiro** disponibilizado pelo Banco do Brasil às pessoas jurídicas. O Gerenciador Financeiro é um aplicativo do Banco do Brasil disponível para computadores, *tablets* e *smartphones*, que permite realizar consultas a saldo e extratos, ordens de pagamento e transferências eletrônicas pela *internet*. Para ter acesso ao aplicativo, é necessário assinar termo de adesão na sua agência de relacionamento, cadastrar o(s) celular(es) do(s) representante(s) da entidade e as senhas que serão utilizadas para acesso ao aplicativo. Para usar o Gerenciador Financeiro por meio de computadores e *tablets*, [clique aqui,](https://aapj.bb.com.br/aapj/loginpfe.bb?_ga=2.232381407.1577096628.1499869304-1587233534.1483365602) ou acesse a página do Banco do Brasil ([www.bb.com.br](http://www.bb.com.br) -> Pessoa Jurídica -> Empresas -> Gerenciador Financeiro). Para usar no seu *smartphone*, pesquise por "Gerenciador Financeiro Banco do Brasil" em sua loja virtual e instale o aplicativo gratuitamente.

W

# **Perguntas e Respostas**

- a) **O cartão PDDE tem anuidade?** Não.
- b) **Quantos portadores são permitidos por cartão?** Apenas UM.
- c) **Quantos cartões PDDE cada UEx pode ter?** Até 4 (quatro) cartões. Quem define é o FNDE. Além do Cartão PDDE, de acordo com definição do FNDE, cada UEx poderá receber outros três cartões para movimentar valores das Ações Agregadas ao PDDE, vinculadas às contas "PDDE Integral", "PDDE Estrutura" e "PDDE Qualidade".
- d) **Quem é o portador do cartão PDDE?** É o representante legal da UEx, autorizado a movimentar a conta cartão.
- e) **Como proceder no caso de alteração do representante legal da entidade?** O novo representante legal, portando a documentação exigida, deve comparecer ao Banco do Brasil e solicitar, por meio de sua agência de relacionamento, a exclusão do portador anterior e o bloqueio do cartão PDDE. Em seguida, deverá ser solicitada a inclusão do novo portador, como representante legal da Unidade Executora Própria (UEx), o qual deverá cadastrar senha (a partir desse procedimento, o novo plástico será gerado).
- f) **Como é solicitado o cartão PDDE?** A 1ª via é solicitada pelo FNDE. Em caso de necessidade, a 2ª via deverá ser solicitada pelo representante legal da entidade (portador) na agência de relacionamento do Banco do Brasil, ou pela Central de Atendimento do BB (CABB) – Capitais e Regiões Metropolitanas (4003 0107) e Demais Localidades (0800 979 0107).
- g) **É possível alterar o limite do cartão PDDE?** Não é possível. O limite é atribuído pelo FNDE, via arquivo eletrônico.
- h) **Como é realizada a alteração da senha do cartão PDDE?** Em qualquer agência do Banco do Brasil, se o (a) portador (a) souber a senha anterior. E na agência de relacionamento, no caso de desconhecimento da senha anterior.
- i) **Qual o valor máximo por transação admitido pelo cartão PDDE?** É o limite total dos recursos existentes no saldo do cartão.
- j) **Como contestar uma transação não reconhecida no cartão PDDE?** Esse procedimento deverá ser realizado por meio da Central de Atendimento do Banco do Brasil (CABB) – Capitais e Regiões Metropolitanas (4003 0107) e Demais Localidades (0800 729 0107).
- k) **No cartão PDDE está disponível a transação de saque em Banco 24 Horas?** Não. Essa operação está disponível apenas nos Terminais de Autoatendimento do Banco do Brasil.
- l) **Como fica o limite do cartão PDDE em caso de saques não efetivados devido à retenção de cédulas nos Terminais de Autoatendimento?** Os limites serão recompostos em até 8 (oito) dias úteis pelo Banco do Brasil.
- m) **É possível emitir extrato do cartão PDDE nos Terminais de Autoatendimento do Banco do Brasil?** Sim. Fica disponível a partir do fechamento da primeira fatura (dia 10). Além disso, também é possível a emissão por meio do canal de autoatendimento do Banco do Brasil pela *Internet*, já a partir da primeira transação.
- n) **Como fazer se o estabelecimento comercial onde a entidade realiza suas compras não aceita compras com cartão?** Pode ser realizada transferência bancária, ordem de pagamento ou saque nos Terminais de Autoatendimento do Banco do Brasil. O estabelecimento comercial pode ainda procurar uma agência do Banco do Brasil – ou outra instituição bancária – para fazer sua afiliação.
- o) **De que forma o uso do cartão pode auxiliar o FNDE e as entidades beneficiárias do PDDE no processo de prestação de contas?** O Banco do Brasil disponibiliza demonstrativo de todas as transações realizadas com o Cartão PDDE, identificando os dados de cada transação, como data, valor, nome do estabelecimento comercial etc.
- p) **Qual(is) transação(es) está(ão) disponível(is) para o cartão PDDE no canal de autoatendimento do Banco do Brasil pela** *Internet***?** É possível realizar consultas a saldo e extratos, ordens de pagamento e transferências bancárias.
- q) **Como proceder se o Estatuto Social da entidade vedar a possibilidade de um dos representantes legais realizar a movimentação exclusiva dos recursos, por meio do Cartão PDDE?** Nesse caso, a entidade deverá providenciar alteração em seu Estatuto Social, de modo a possibilitar que o cartão PDDE possa ser movimentado por apenas um representante legal. Caso contrário, não poderá movimentar os recursos do PDDE disponíveis na conta cartão.
- r) **Como proceder se o Estatuto Social da entidade vedar que os recursos sejam movimentados por meio eletrônico?** Nesse caso, a entidade deverá providenciar alteração em seu Estatuto Social, de modo a possibilitar que seus recursos sejam movimentados por meio eletrônico. Caso contrário, os recursos disponíveis na conta do Cartão PDDE não poderão ser utilizados.

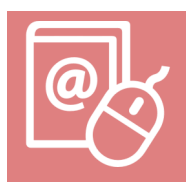

**Em caso de dúvidas: [cartaopdde@fnde.gov.br](mailto:cartaopdde@fnde.gov.br)**

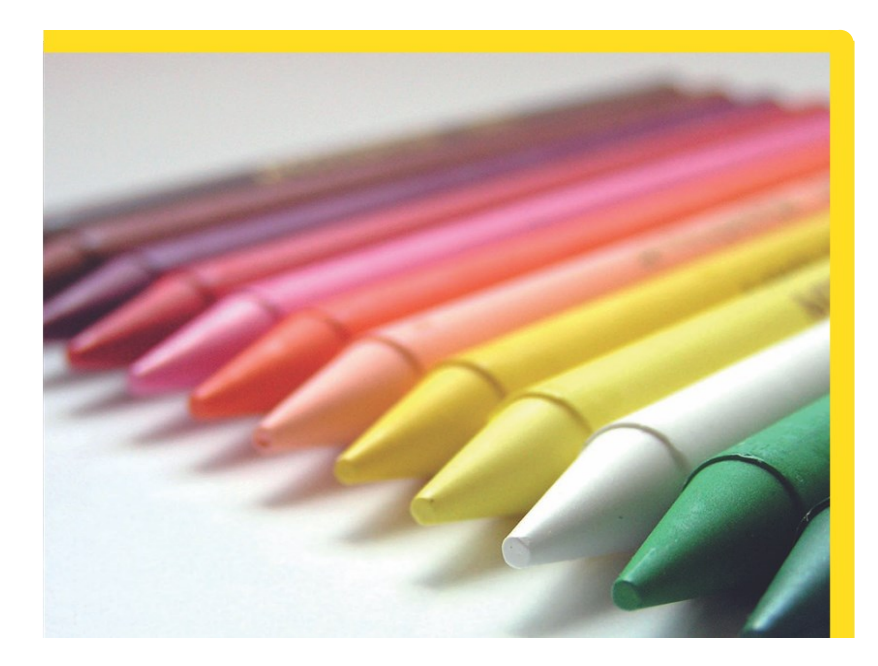